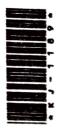

# **KJ-1189**

B.Com. (Part - I) Supplementary / Special Examination, March 2021

Group - A

# Paper - I

# **Financial Accounting**

| Time : Three Hours] [Maximum Marks : | 1 ime | ıme | : Three | Hours |  | Maximum | Marks | : | 75 |
|--------------------------------------|-------|-----|---------|-------|--|---------|-------|---|----|
|--------------------------------------|-------|-----|---------|-------|--|---------|-------|---|----|

| नोट | ः सभी | प्रश्नों | के | उत्तर | दीजिए। | सभी | प्रश्नों | के | अंक |
|-----|-------|----------|----|-------|--------|-----|----------|----|-----|
|     | समान  | हैं।     |    |       |        |     |          |    |     |

Note : Answer all questions. All questions carry equal marks.

# इकाई / Unit-I

- आप कैसे प्रमाणित करेंगें कि निम्नलिखित व्यवहारों में लेखांकन समीकरण सन्तुष्ट होता है?
  - (a) ₹ 70,000 से व्यापार प्रारम्भ किया।

**JDB\_44\_**\*\_(11)

(Turn Over)

- (b) ₹ 25,000 नगद तथा ₹ 40,000 का माल अनिल से उधार खरीदा।
- (c) ₹ 15,000 की लागत का माल ₹ 20,000 में नगद बेचा।
- (d) ₹ 8,000 की लागत का माल ₹ 12,000 में प्रकाश को उधार बेचा।
- (e) ₹ 2,000 वेतन के चुकाए तथा ₹ 500 वेतन अदत्त है।

How will you prove that the accounting equation is satisfied in the following transactions?

- (a) Started business with cash ₹ 70,000.
- (b) Purchased goods for cash ₹ 25,000 and on credit from Anil ₹ 40,000.
- (c) Sold goods for cash ₹ 20,000 costing
  ₹ 15,000.
- (d) Goods costing ₹ 8,000 sold to Prakash on credit ₹ 12,000.
- (e) Paid salary ₹ 2,000 and salary outstanding ₹ 500.

### अथवा / OR

JDB\_44\_\*\_(11)

(Continued)

लेखांकन क्या है? लेखांकन चक्र एवं लेखों के प्रकारों की विवेचना कीजिए।

What is Accounting? Explain the Accounting Cycle and types of accounts.

# इकाई / Unit-II

- एक पुस्तपालक ने परीक्षा सूची (तलपट) से अन्तर की राशि ₹ 786 ज्ञात की एवं उसे उचन्त खाता में डाल दिया। बाद में निम्नांकित त्रुटियाँ ज्ञात हुई:
  - (a) रवि से ₹ 15,000 का माल खरीदा किन्तु
    विक्रय पुस्तक में प्रविष्ट किया।
  - (b) अरुण से ₹ 25,000 का एक विपत्र प्राप्त हुआ किन्तु देय विपत्र पुस्तक में उँल्लेखित किया गया।
  - (c) पूर्वदत्त किराया से सम्बन्धित ₹ 3,286 की एक मद आगे लाने से छूट गई।
  - (d) क्रय वापसी से सम्बन्धित ₹ 2,000 की एक मद गलती से क्रय लेखा में प्रविष्ट की गई।

JDB\_44\_\*\_(11)

(Turn Over)

- (e) अपनी स्वीकृति के विरुद्ध हरि को किया गया ₹ 25,000 का भुगतान, हरि के खाते में डेबिट किया गया।
- (ƒ) जानकी से प्राप्त बिलों में कम्प्यूटर सुपुर्दगी के ₹ 45,000 तथा कम्प्यूटर की मरम्मत के ₹ 2,500 की प्रविष्टि क्रय पुस्तक में ₹ 46,000 से की गई।

पूर्ण विवरण के साथ संशोधित जर्नल प्रविष्टियाँ दीजिए एवं उचन्त खाता तैयार कीजिए।

A book keeper finds the difference in the Trial Balance amounting to ₹ 786 and puts it in the Suspense Account.

Later on he detects the following errors:

- (a) Purchase goods from Ravi for ₹ 15,000 but entered into Sales Book.
- (b) Received one bill of ₹ 25,000 from Arun but recorded in the Bills Payable Book.
- (c) An item of ₹ 3,286 relating to prepaid rent account was omitted to be brought forward.

- (d) An item of ₹ 2,000 in respect of purchases returns, has been wrongly entered in the purchases account.
- (e) The payment made to Hari ₹ 25,000 against his acceptance was debited to Hari's account.
- (f) Bills recived from Janki for computer supplied for ₹ 45,000 and repairs done to computer ₹ 2,500 were entered in the purchases book as ₹ 46,000.

Give rectified journal entries with full narration and prepare Suspense Account.

### अथवा / OR

अन्तिम खातों का क्या अभिप्राय है? चिट्ठे (स्थिति -विवरण) को अन्तिम खातों में क्यों शामिल किया जाता है, जबकि यह एक विवरण-पत्र है, खाता नहीं?

What is meant by Final Accounts? Why is Balance Sheet included in Final Accounts when infact it is a statement, not an account?

JDB 44\_\*\_(11)

(Turn Over)

**JDB\_44\_**\*\_(11)

(Continued)

# इकाई / Unit-III

· (6)

3. सृष्टि लिमिटेड के मशीनरी खाते में 1 अप्रैल, 2018 को ₹ 40,500 का शेष था। हास 10% वार्षिक की दर से क्रमागत हास विधि द्वारा लगाया जाता है 1 अक्टूबर, 2018 को कम्पनी ने एक मशीन जो बेकार हो गयी थी ₹ 8,750 में बेच दी, जिसे 1 अप्रैल, 2016 को ₹ 12,500 में क्रय किया गया था। उसी दिन कम्पनी ने ₹ 25,000 की एक नई मशीन क्रय की। 31 मार्च, 2019 को कम्पनी के संचालक ने 1 अप्रैल, 2016 से क्रमागत हास पद्धति के स्थान पर स्थाई हास पद्धति अपनाने का निर्णय लिया। वर्ष 2018-19 का मशीनरी खाता खोलिए।

Shrishti Ltd. has a balance of  $\neq$  40,500 on 1 April, 2018 in its machinery account. 10% p.a. depreciation was charged by diminishing balance method. On 1st Oct, 2018 the company sold a machine as it was useless for  $\neq$  8,750, which was purchased on 1st April, 2016 for  $\neq$  12,500. On the same date the company purchased a new machine for  $\neq$  25,000. On 31st March, 2019 the Directors of the company decided to adopt (7)

the fixed method of depreciation instead of diminishing balance method from 1st April, 2016. Open machinery account in the books of company for 2018-19.

## अथवा / OR

गैर-व्यापारिक संस्थाओं के खाते कैसे बनाये जाते हैं ? इन खातों के नमूने दीजिए।

How the accounts of non-trading institutions are maintained? Give specimen of these accounts.

## इकाई / Unit-IV

4. A लिमिटेड ने एक मशीन रोकड़ मूल्य ₹ 48,000 है, B लिमिटेड से 1 अप्रैल, 2018 को किराया क्रय पद्धति पर क्रय की । इसका भुगतान निम्न प्रकार किया गया:

₹ 14,000 सुपुर्दगी पर और शेष राशि का भुगतान तीन किस्तों में किया गया जिनमें से प्रत्येक किस्त ₹ 14,000 की है और प्रत्येक वर्ष के अन्त में दी जाती है। विक्रेता द्वारा 10% प्रतिवर्ष की दर से प्रतिवर्ष की रोकड़ बाकियों पर ब्याज लगाया जाता है। विक्रेता B लिमिटेड की पुस्तकों में आवश्यक खाते बनाइए।

(Continued)

JDB\_44\_\*\_(11)

A Ltd. purchased a machine of the cash price of  $\gtrless$  48,000 from B Ltd. on Hire Purchase system on 1st April, 2018. Its payment was made as follows:

An amount of  $\neq$  14,000 was paid on delivery and the balance was to be paid in three instalments of  $\neq$  14,000 each at the end of each year. Vendor charges 10% per annum interest on yearly balances.

Prepare necessary accounts in the books of Vendor B Ltd.

### अथवा / OR

किस्त भुगतान पद्धति का क्या आशय है? किराया क्रय पद्धति और किस्त भुगतान पद्धति में क्या अन्तर है?

What is the meaning of Instalment payment system? What is the difference between Hire Purchase System and Instalment Payment System?

## इकाई / Unit-V

 फर्मो के एकीकरण का क्या आशय है? इसके उद्देश्यों, लाभों एवं हानियों का वर्णन कीजिए। What do you mean by amalgamation of firms? Describe its objects, advantages and disadvantages.

(9)

### अथवा / OR

निम्नांकित चिट्ठा 31 मार्च, 2019 A, B, तथा C की स्थिति को प्रगट करता है:

| दायित्व                    | राशि   | सम्पत्तियाँ        | राशि   |
|----------------------------|--------|--------------------|--------|
|                            | (₹)    |                    | (₹)    |
| लेनदार                     | 20,000 | रोकड़              | 5,000  |
| सामान्य कोष                | 15,000 | स्कंध              | 20,000 |
| पूँँजी खाते :              |        | देनदार             | 10,000 |
| <i>A</i> – ₹ 25,000        |        | प्राप्य विपत्र     | 11,000 |
| <i>B</i> – ₹ <u>15,000</u> | 40,000 | मशीनरी             | 20,000 |
|                            |        | C का प्रॄेंजी खाता | 9,000  |
|                            | 75,000 |                    | 75,000 |
|                            |        |                    |        |

साझेदारों के विघटन का निर्णय लिया गया। *C* दिवालिया है और उसकी सम्पत्ति से केवल ₹ 2,000 वसूल हुए। सम्पत्तियों से निम्न वसूली हुई प्राप्य विपत्र से ₹ 7,000 स्टॉक व देनदार से पुस्त मूल्य का 25% कम, मशीनरी से ₹ 14,000। ₹ 12,500 विघटन सम्बन्धी व्यथ हुए। पूँजी खातों को स्थिर मानते हुए गार्नर बनाम मरे के निर्णय के अनुसार वसूली खाता, पूँजी खाता तथा रोकड़ खाता बनाइए।

Following Balance Sheet shows the position of A, B, C on 31st March, 2019:

| Liabilities         | Amount<br>(₹) | Assets           | Amount<br>(₹) |
|---------------------|---------------|------------------|---------------|
| Creditors           | 20,000        | Cash             | 5,000         |
| General Reserve     | 15,000        | Stock            | 20,000        |
| Capital A/c :       |               | Debtors          | 10,000        |
| <i>A</i> – ₹ 25,000 |               | Bills Receivable | 11,000        |
| <i>B</i> – ₹ 15,000 | 40,000        | Machinery        | 20,000        |
|                     |               | C's Capital A/c  | 9,000         |
|                     | 75,000        |                  | 75,000        |

Decision regarding dissolution of the firm was taken. C became insolvent and received ₹ 2,000 from his assets. The following amounts were realised :

₹ 7,000 from Bills Receivable, 25% less than the book value of Debtors and Stock,

**JDB\_44\_\***\_(11)

(Continued)

₹ 14,000 from Machinery. ₹ 12,500 were realisation expenses. Assuming the Capital A/c is fixed. Prepare Realisation A/c, Capital A/c and Cash A/c as per decision of Garner Vs Murray.